# **Ranger Portal**

## Advisor Overview

Including Advisee Lists and Functions

Office of the Registrar August, 2023 DV

## **Advising Overview**

Advising Menus may be accessed from the hamburger button at the top left side of the screen or from the home page:

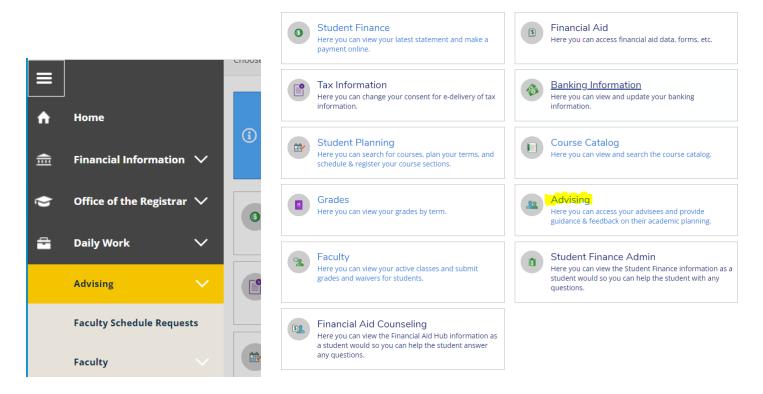

## The next screen will show the assigned advisees from Colleague:

Which student do you want to work with?

Find a student by searching or selecting below.

| O student       Type a name or ID       Q       Email All My Advisor         C⇒ Export       ✓ |                                  |                     |                     |         |                                                   |                                        |                                           |              |  |
|------------------------------------------------------------------------------------------------|----------------------------------|---------------------|---------------------|---------|---------------------------------------------------|----------------------------------------|-------------------------------------------|--------------|--|
|                                                                                                | Name                             | Review<br>Requested | Assigned<br>Advisee | ID      | Program(s)                                        | Advisor(s)                             | Advisee Preferred<br>Email                |              |  |
|                                                                                                | Mrs. Claudia C.<br>Garcia Romero |                     | 器                   | 3017747 | PreNursing CHOICE                                 | Deborah Vinnola                        | <u>cgarciaromero@regi</u><br><u>s.edu</u> | View Details |  |
|                                                                                                | Mr. Michael D.<br>Grebenc        |                     | 8 <del>3</del> 3    | 2417081 | MBA.Master of<br>Business<br>Administration       | Deborah Vinnola                        | mgrebenc001@regis<br>.edu                 | View Details |  |
|                                                                                                | Ms. Katie E.<br>Nallen           |                     | ෛ                   | 0730461 | Certificate:OL<br>Executive Project<br>Management | Deborah Vinnola                        | <u>knallen@regis.edu</u>                  | View Details |  |
|                                                                                                | Ms. Virginia L.<br>Perea         |                     | සා                  | 0194561 | Certificate:OL<br>Executive Project<br>Management | Deborah Vinnola<br>Ms. Katie E. Nallen | <u>vperea@regis.edu</u>                   | View Details |  |

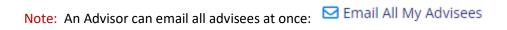

## OR

## Individually by clicking on the email next to the student name:

| Mr. Mich | ael D. 👸 | 2417081 | MBA.Master of Business | Deborah Vinnola | mgrebenc001@regis.edu |
|----------|----------|---------|------------------------|-----------------|-----------------------|
| Grebenc  |          |         | Administration         |                 |                       |

The email signature block defaults to the current signature block existing in Outlook.

## This screen also allows an Advisor to look up a specific student:

| O Student       2980603       ☑         △ Advisor       ☑       Email All My Advisees         ▷ Export       ✓ |  |                          |                     |                     |         |                                                                 |                             |                            | lvisees      |
|----------------------------------------------------------------------------------------------------|--|--------------------------|---------------------|---------------------|---------|-----------------------------------------------------------------|-----------------------------|----------------------------|--------------|
|                                                                                                    |  | Name                     | Review<br>Requested | Assigned<br>Advisee | ID      | Program(s)                                                      | Advisor(s)                  | Advisee Preferred<br>Email |              |
|                                                                                                    |  | Ms. Krystal A.<br>Dungan |                     |                     | 2980603 | BS in Business<br>Administration (Post-<br>Traditional Program) | Mrs. Colleen P.<br>Ceyssens | <u>kdungan@regis.edu</u>   | View Details |

## OR

## This screen allows an Advisor to look up another Advisor's students:

| <ul> <li>Student</li> <li>Advisor</li> <li>Export</li> </ul> | nallen, Katie            |                     |                     |         |                                                                 |                                                 | Q                          |              |
|--------------------------------------------------------------|--------------------------|---------------------|---------------------|---------|-----------------------------------------------------------------|-------------------------------------------------|----------------------------|--------------|
|                                                              | Name                     | Review<br>Requested | Assigned<br>Advisee | ID      | Program(s)                                                      | Advisor(s)                                      | Advisee Preferred<br>Email |              |
|                                                              | Ms. Virginia L.<br>Perea |                     | ස                   | 0194561 | Certificate:OL<br>Executive Project<br>Management               | Deborah Vinnola<br>Ms. Katie E. Nallen          | <u>vperea@regis.edu</u>    | View Details |
|                                                              | Mr. Justin L.<br>Perea   |                     |                     | 0796867 | BS in Computer<br>Information Systems                           | Ms. Katie E. Nallen                             | <u>jperea@regis.edu</u>    | View Details |
|                                                              | Mr. Clint S.<br>Selle    |                     |                     | 0505348 | BS in Business<br>Administration (Post-<br>Traditional Program) | Ms. Katie E. Nallen                             | <u>cselle@regis.edu</u>    | View Details |
|                                                              | Deborah L.<br>Vinnola    |                     |                     | 0030071 | MS in Organizational<br>Leadership                              | Ms. Katie E. Nallen<br>Mrs. Regina M.<br>Rivera | <u>dvinnola@regis.edu</u>  | View Details |

## By clicking on View Details, an Advisor will see the advisee's student record:

| Advisee Details      |                                                                                                    |            |                         | Search for                  | courses Q                            |
|----------------------|----------------------------------------------------------------------------------------------------|------------|-------------------------|-----------------------------|--------------------------------------|
| BS                   | ogram(s):<br>In Business Administration (Post-Traditional Program)<br><br>visor(s):<br>s. Colleen P. Ceyssens |            |                         |                             |                                      |
| Notifications 1      |                                                                                                    |            |                         |                             | ~                                    |
| Course Plan Progress | Course Catalog Notes Test Scores                                                                              | Unofficial | Transcript Transfer Sun | nmary Grades                |                                      |
| < > 2023 Spri        | ing 8 Week 2                                                                                                  |            |                         |                             |                                      |
| Print                |                                                                                                    |            | Planne                  | ed: 0 Credits Enrolled:     | 9 Credits Waitlisted: 0 Credits      |
| List Calendar        |                                                                                                    |            |                         |                             |                                      |
| Approval             | Course                                                                                                    | Credits    | Instructor              | Time                        | Location                             |
|                      | BA*4290-X70: Lab/Emp Rltns & Wrkplc Safety <b>Registered</b>                                                  | 3 Credits  | Dr. Kathleen A. Dodaro  | TBD<br>3/6/2023 - 4/30/2023 | Internet<br>TBD<br>Distance Learning |
|                      | BA*4354-X70: Organizational Behavior<br><b>Registered</b>                                                     | 3 Credits  | Ms. V. Marie Fox        | TBD<br>3/6/2023 - 4/30/2023 | Internet<br>TBD<br>Distance Learning |
|                      | BA*4465-X70: Value Chain Management <ul> <li>Registered</li> </ul>                                            | 3 Credits  | Jim Mason               | TBD<br>3/6/2023 - 4/30/2023 | Internet<br>TBD<br>Distance Learning |

If the student has any flags or holds, they will be indicated in the Notifications ribbon as well as in the upper right-hand corner along with action to be taken to clear the flag/hold:

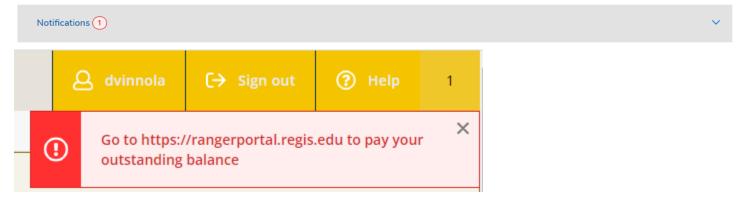

## There are eight tabs under the Advisee Details for Advisors:

| urse plan show |                       | urses for                        | a specific                           | term:<br>Test Scores | Unofficial | Transcript Transfer S  | ummary Grades                  |                                      |
|----------------|-----------------------|----------------------------------|--------------------------------------|----------------------|------------|------------------------|--------------------------------|--------------------------------------|
| < > 20         | )22 Fall 8 Wee        | FK 2                             | Be sure and<br>preferred t<br>arrow. |                      |            | Plar                   | ned: 0 Credits Enrolled: 9     | Credits Waitlisted: 0 Cr             |
| List Cal       | lendar<br>oproval Cou | rse                              |                                      |                      | Credits    | Instructor             | Time                           | Location                             |
|                |                       | 4270-X70: St<br>Completed        | rategies- Compe                      | nsation/ Bnft        | 3 Credits  | Mr. Stephen J. Dicroce | TBD<br>10/17/2022 - 12/11/2022 | Internet<br>TBD<br>Distance Learning |
|                |                       | 4950-X70: Et<br><b>Completed</b> | hical Decision M                     | aking in Bus         | 3 Credits  | Dick Doolittle         | TBD<br>10/17/2022 - 12/11/2022 | Internet<br>TBD<br>Distance Learning |
|                |                       | 4981-X70: Bu<br><b>Completed</b> | isiness Law                          |                      | 3 Credits  | Bob Shoop              | TBD<br>10/17/2022 - 12/11/2022 | Internet<br>TBD<br>Distance Learning |

## Progress shows the exact same screen that the student sees when reviewing the degree plan:

| Course Plan <b>Progress</b> Cou                                                                   | urse Catalog Notes Test Scores                                                                     | Unofficial Transcript Transfer Summary Grades                 |            |
|---------------------------------------------------------------------------------------------------|----------------------------------------------------------------------------------------------------|---------------------------------------------------------------|------------|
| (1 of 1 programs                                                                                  |                                                                                                    | student has more than                                         |            |
| My Degree Evaluation                                                                              |                                                                                                    | one program of study.                                         | 🔒 Print    |
| Cumulative GPA:<br>Institution GPA:<br>Degree:<br>Mainze:                                         | 3.727 (2.000 required)<br>3.727 (2.000 required)<br>Bachelor of Science<br>Business Administration | Program Completion must be verified by your Academic Advisor. |            |
| Majors:<br>Specializations:                                                                       | Management Prog                                                                                    | ress                                                          |            |
|                                                                                                   | ACB Undergraduate Degrees                                                                          |                                                               |            |
| Catalog:<br>Anticipated Completion Date:                                                          | 2021 8/23/2027                                                                                     |                                                               |            |
|                                                                                                   |                                                                                                    | Credits                                                       | 136 of 120 |
|                                                                                                   | `                                                                                                  | 118                                                           | 18         |
| Academic Level Standing:                                                                          | Undergraduate - Good Standing                                                                      |                                                               |            |
| Description                                                                                       |                                                                                                    |                                                               |            |
| Program Notes<br>Show Program Notes<br>Requirements <u>collapse Al</u><br>CBE: Undergraduate Core | ٢                                                                                                  |                                                               |            |
| Consulato all'afato fallo di la                                                                   |                                                                                                    |                                                               |            |
| Complete all of the following iten                                                                | ns. <u> 8 of 11 Completed.</u> <u>Hide Details</u>                                                 |                                                               |            |

This page changes based on course registration and transfer credit.

Progress is Institutional credit and Total Credits include transfer credit.

## Each piece of the Degree Plan shows the progress of the student through their requirements. For example:

#### A. College Composition

#### (3SH) EN 203

Complete all of the following items. ✓ 1 of 1 Completed. <u>Hide Details</u>

#### ✓ 1 of 1 Courses Completed. Hide Details

| Status                 | Course         | Search                   | Grade | Term | Credits |
|------------------------|----------------|--------------------------|-------|------|---------|
| ✓ Transfer Equivalency | <u>EN*203</u>  | Intermediate Composition |       | 14SP | 3       |
| ✓ Fulfilled            | <u>RCC-200</u> | First Year Writing       |       |      |         |

#### B. Advncd Oral/Written

(3SH) EN 325, COM 406, COM 437, COM 455, EN/PL 482, EN 475 Complete all of the following items. ✓ 1 of 1 Completed. <u>Hide Details</u>

#### ✓ 3 of 3 Credits Completed. Hide Details

| Status                 | Course        |                  | Search | Grade | Term | Credits |
|------------------------|---------------|------------------|--------|-------|------|---------|
| ✓ Transfer Equivalency | <u>EN*325</u> | Research Writing |        |       | 14FA | 3       |

#### **C. Oral Communication**

(3SH) Speech Communication COM 210, COM 211

#### H. MT 270

#### (3SH)

Complete all of the following items. \Lambda 0 of 1 Completed. Hide Details

#### ▲ 0 of 1 Courses Completed. Hide Details

| Status                          | Course        |                            | Search | Grade | Term | Credits |
|---------------------------------|---------------|----------------------------|--------|-------|------|---------|
| <ol> <li>Not Started</li> </ol> | <u>MT-270</u> | Introduction to Statistics |        |       |      |         |

#### N. BA 4465 or BA 4658

(3SH) Complete One of the Following: BA 4465 - Value Chain Management or BA 4658 - Project Management

Students Completing the Project Management Specialization Must Complete Value Chain Management to Fulfill This Requirement. Complete all of the following items. \Lambda 0 of 1 Completed. Fully Planned Hide Details

#### ① Fully Planned ▲ 0 of 1 Courses Completed. Hide Details

| Status          | Course         |                        | Search | Grade | Term   | Credits |
|-----------------|----------------|------------------------|--------|-------|--------|---------|
| In-Progress     | BA*4465        | Value Chain Management |        |       | 2358W2 | 3       |
| (i) Not Started | <u>BA-4658</u> | Project Management     |        |       |        |         |

#### **P. Specialization**

A minimum of 9 credits are required in a Specialization Group 1 - Finance BA 4104, BA 4106, BA 4115, BA 4120, BA 4124, BA 4132, BA 4140, BA 4149, BA 4158, BA 4163 Group 2 - Human Resource Management BA 4260, BA 4270, BA 4280, BA 4290

Group 3 - Management BA 4308, BA 4226 or BA 4314, BA 4327, BA 4331, BA 4333, BA 4369, BA 4382, CBE 4990/4991

Group 4 - Marketing BA 4410, BA 4412, BA 4423, BA 4428, BA 4429, BA 4434, BA\*4443, BA 4454, BA 4483, BA 4488, CBE 4990/4991

Group 5 - International Business BA 4163, BA 4177, BA 4226 or BA 4314, BA 4368, BA 4369, BA 4428

Group 6 - Project Management BA 4657, BA 4658, CIS 448

Group 7 - General Business Select nine upper division credits of Business credits in consultation with an advisor.

Complete 1 of the following 7 items. 🔬 0 of 1 Completed. Hide Details

1.

Complete 9 credits. Choose from the courses BA-4104, BA-4106, BA-4115, BA-4120, BA-4124, BA-4132, BA-4140, BA-4149, BA-4158, BA-4163. 🛆 **0 of 9 Credits Completed.** Show Details

2.

Complete 9 credits. Choose from the courses BA-4260, BA-4270, BA-4267, BA-4280, BA-4280. \Lambda 3 of 9 Credits Completed. Hide Details

| Status                          | Course         |                                | Search | Grade | Term   | Credits |
|---------------------------------|----------------|--------------------------------|--------|-------|--------|---------|
| ✓ Completed                     | <u>BA*4270</u> | Strategies- Compensation/ Bnft |        | А     | 22F8W2 | 3       |
| ⊘ In-Progress                   | <u>BA*4290</u> | Lab/Emp Ritns & Wrkplc Safety  |        |       | 2358W2 | 3       |
| <ol> <li>Not Started</li> </ol> | <u>BA-4260</u> | Employment Law and Compliance  |        |       |        |         |
| ③ Not Started                   | <u>BA-4267</u> | Compensation Policy & Empl Law |        |       |        |         |
| ③ Not Started                   | <u>BA-4280</u> | Talent & Performance Mgmt      |        |       |        |         |

Just like with EVAL, the other courses fall to the bottom of the degree plan until waivers or substitutions are submitted and processed:

Other Courses

| Status                 | Course        |                             | Grade | Term | Credits |
|------------------------|---------------|-----------------------------|-------|------|---------|
| ✓ Transfer Equivalency |               | Weather and Climate         |       | 14FA | 3       |
| ✓ Transfer Equivalency | SCI*LAB1      | Science Lab                 |       | 14FA | 1       |
| ✓ Transfer Equivalency | <u>GE*208</u> | Introduction to Geology     |       | 15SP | 3       |
| ✓ Transfer Equivalency | <u>GE*209</u> | Intro to Geology Laboratory |       | 15SP | 1       |
| ✓ Transfer Equivalency |               | General Meteorology         |       | 15SP | 4       |
| . Transfor Equivalancy | ٨٥*٦٢٥        | Drinciples of Astronomy     |       | 1564 | 2       |

## Course Catalog allows searching for course sections by Subject or by an Advanced Search tab:

| Course Plan          | Progress        | Course Catalog       | Notes | Test Scores | Unofficial Transcript | Transfer Summary | Grades |  |
|----------------------|-----------------|----------------------|-------|-------------|-----------------------|------------------|--------|--|
| Subject Search       | Advance         | d Search             |       |             |                       |                  |        |  |
| Search for a         | a course su     | bject: P Type a subj | ject  |             |                       |                  |        |  |
| <u>AC - Accounti</u> | ng              |                      |       |             |                       |                  |        |  |
| ADET - Adult B       | Ed/Training     |                      |       |             |                       |                  |        |  |
| AFR - ROTC EX        | <u>(change</u>  |                      |       |             |                       |                  |        |  |
| <u>AIRR - Exchan</u> | g <u>e ROTC</u> |                      |       |             |                       |                  |        |  |
| AN - Anthrop         | <u>ology</u>    |                      |       |             |                       |                  |        |  |
|                      |                 |                      |       |             |                       |                  |        |  |

AND - Anderson College

## The Advanced Search feature allows cross-term review if using Meeting dates for the whole semester:

Subject Search

Advanced Search

## Search for Sections

Term

If term is unknown, use Meeting sta

Meeting Start Date

Meeting End Date

4/29/2023

g stai 🗙 1/9/2023

Both the student and the Advisor can further filter results by using the left Filter options:

| Filter Results   | Hide | Filter Results Hide                                      |
|------------------|------|----------------------------------------------------------|
| Availability     | ~    | Availability                                             |
| Subjects         | ~    | Open and Waitlisted Sections<br>Open Sections Only       |
| Locations        | ~    | Subjects ^                                               |
| Terms            | ~    | AC - Accounting (14)                                     |
| Days of Week     | ~    | AS - Astronomy (2)<br>BA - Business Administration (28)  |
| Time of Day      | ~    | BL - Biology (41)<br>Show All Subjects                   |
| Instructors      | ~    | Locations 🗸                                              |
| Academic Levels  | ~    | Terms                                                    |
| Course Levels    | ~    | 2023 Spring Semester (554)<br>2023 Spring 8 Week 1 (158) |
|                  | >    | 2023 Spring Variable (67)<br>2023 Spring 7 Week 2 (28)   |
| Topics           | ^    | 2023 Spring 8 Week 2 (28)<br>Show All Terms              |
| Instruction Type | ~    | Days of Week 🗸 🗸                                         |
|                  |      | Time of Day                                              |

## Notes are <u>not</u> currently accessible:

| Course Plan    | Progress   | Course Catalog | Notes | Test Scores | Unofficial Transcript | Transfer Summary | Grades |  |
|----------------|------------|----------------|-------|-------------|-----------------------|------------------|--------|--|
| View No        | te History | /              |       |             |                       |                  |        |  |
| No advising no |            |                |       |             |                       |                  |        |  |

## Test Scores will show all tests entered into Colleague:

| Course Plan | Progress         | Course Catalog       | Notes | Test Scores | Unofficial Transcript | Transfer Summary | Grades |
|-------------|------------------|----------------------|-------|-------------|-----------------------|------------------|--------|
| Admission T | ests             |                      |       |             |                       |                  |        |
| i No        | tests of this ty | pe have been recorde | d.    |             |                       |                  |        |
| Placement 1 | ests             |                      |       |             |                       |                  |        |
| (i) No      | tests of this ty | pe have been recorde | d.    |             |                       |                  |        |
| Other Tests |                  |                      |       |             |                       |                  |        |
| (i) No      | tests of this ty | pe have been recorde | d.    |             |                       |                  |        |

## Just like the students, Advisors are able to print unofficial transcripts by level:

| Course Plan | Progress       | Course Catalog         | Notes          | Test Scores          | Unofficial Transcript     | Transfer Summary         | Grades           |  |
|-------------|----------------|------------------------|----------------|----------------------|---------------------------|--------------------------|------------------|--|
| The         | se documents   | are unofficial and sho | ould not repla | ace the official sig | ned and sealed transcript | provided by the Office o | f the Registrar. |  |
| 🕒 Undergi   | raduate Degree | e Audit Transcript     |                |                      |                           |                          |                  |  |
| 📑 Graduat   | te Degree Audi | t Transcript           |                |                      |                           |                          |                  |  |
|             |                |                        |                |                      |                           |                          |                  |  |

## Transfer Summary shows all credit entered into Colleague by institution:

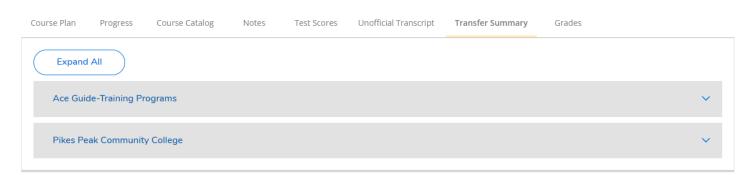

Advisors can Expand All institutions or open each one separately to see the transfer equivalencies:

|            | Ace Guide-Training Programs  | <b>M</b> |
|------------|------------------------------|----------|
| Expand All | Pikes Peak Community College | ~        |
| OR         |                              |          |

## Ace Guide-Training Programs

| Transfer Course/Title                 | Credits ^<br>~ | Grade 🔨 | Completion<br>Date | Equivalent              | Credits 🔨 | Grade/Dept、<br>、 | Academic A<br>Level | Restrict to Academic A<br>Programs |
|---------------------------------------|----------------|---------|--------------------|-------------------------|-----------|------------------|---------------------|------------------------------------|
| CS 1001/Introduction<br>to Technology | 3.00           | A       | 5/27/2022          | CIS*300                 | 3.00      | -                | Undergraduate       |                                    |
| ECON<br>1001/Macroeconomics           | 3.00           | В       | 8/1/2022           | EC*320                  | 3.00      | -                | Undergraduate       |                                    |
| Transfer Credit Total                 | 6.00           |         |                    | Equivalent Credit Total | 6.00      |                  |                     |                                    |

## Pikes Peak Community College

| Transfer<br>Course/Title 🐥       | Credits<br>~<br>~ | Grade<br>^<br>~ | Completion<br>Date | Equivalent<br>Course/Subject/Course 🐥<br>Level | Credits<br>~<br>~ | Grade/Dept<br>、<br>、 | Academic<br>Level | Restrict to<br>Academic Programs |
|----------------------------------|-------------------|-----------------|--------------------|------------------------------------------------|-------------------|----------------------|-------------------|----------------------------------|
| ENG 121/English<br>Composition I | 3.00              | В               | 4/30/2014          | EN*203                                         | 3.00              | -                    | Undergraduate     |                                  |
| LIT 268/Celtic<br>Literature     | 3.00              | В               | 4/30/2014          | LIT/200                                        | 3.00              | XRC                  | Undergraduate     |                                  |
| PSY 101/General<br>Psychology I  | 3.00              | В               | 4/30/2014          | PY*250                                         | 3.00              | -                    | Undergraduate     |                                  |
| COM 115/Public<br>Speaking       | 3.00              | A               | 8/31/2014          | COM*210                                        | 3.00              | -                    | Undergraduate     |                                  |
| CSC 105/Computer                 | 3.00              | А               | 8/31/2014          | CS/200                                         | 3.00              | XRC                  | Undergraduate     |                                  |

## Grades are stored by term:

| Course Plan | Progress | Course Catalog | Notes | Test Scores | Unofficial Transcript | Transfer Summary | Grades |  |
|-------------|----------|----------------|-------|-------------|-----------------------|------------------|--------|--|
|-------------|----------|----------------|-------|-------------|-----------------------|------------------|--------|--|

| 2023 Spring 8 Week 2 (3/6/2023-4/30/2023)                     | ~ |
|---------------------------------------------------------------|---|
| 2023 Spring 8 Week 1 (1/9/2023-3/5/2023)                      | ~ |
| 2022 Fall 8 Week 2 (10/17/2022-12/11/2022)<br>Term GPA: 3.333 | ~ |
| 2022 Fall 8 Week 1 (8/22/2022-10/16/2022)<br>Term GPA: 4.000  | ~ |
| 2022 Spring 5 Week 3 (3/21/2022-4/24/2022)<br>Term GPA: 3.667 | ~ |
| 2022 Spring 8 Week 2 (3/7/2022-5/1/2022)<br>Term GPA: 4.000   | ~ |
| 2022 Spring 7 Week 1 (1/10/2022-2/27/2022)<br>Term CPA: 4 000 | ~ |

~

^

| 2022 Fall 8 Week 1 (8/22/2022-10/16/2022)<br>Term GPA: 4.000 |                               |         |             |          |  |  |  |  |  |
|--------------------------------------------------------------|-------------------------------|---------|-------------|----------|--|--|--|--|--|
| Course Section                                               | Title                         | Credits | Final Grade | Midterms |  |  |  |  |  |
|                                                              |                               |         |             | 1        |  |  |  |  |  |
| <b>BA*3400-X40</b><br>8/22/2022 -<br>10/16/2022              | Marketing Principles          | 3       | A           |          |  |  |  |  |  |
| <b>BA*4226-X41</b><br>8/22/2022 -<br>10/16/2022              | Leading Div & Inclsv Orgnztns | 3       | A           |          |  |  |  |  |  |

Notes:

- Registration can be completed through Colleague RGN
- Degree Audits (EVAL) are still available through Colleague EVAL
- Affirmative Consent forms, completed by the Student are still required when the student does not register themselves. The form may be found on the Office of the Registrar, Faculty or Advisor tabs alphabetically titled Registration Affirmative Consent Form:

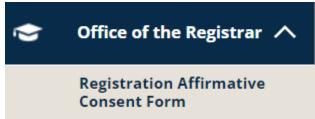

Registration Affirmative Consent Forms MUST be completed by the Student.

The Ranger Portal Navigation Guide for Staff, Advisors and Faculty list all forms under the Student Menu (Office of the Registrar), the Advising Menu (Daily Work), the Faculty Menu (Daily Work) and the Employee Menu (Employee Forms).